# PREPARATION OF ARTICLE FOR PUBLICATION IN SCIENCE DIALECTICA (V1\_2020)

First Author, Fellow, **Any professional body**<sup>1</sup>, Second Author, Third Author, Member, **Any professional body**(A maximum of three authors are allowed in case of a contributory review)

Abstract— Use this document as a template if you are using Microsoft Word 6.0 or later. Otherwise, use this document as an instruction set. The electronic file of your paper will be formatted further at Science Dialectica. Paper titles should be written in sentence case (i.e. not all uppercase). Avoid writing long formulas with subscripts in the title; short formulas that identify the elements are fine (e.g., "Nd-Fe-B"). Do not write "(Invited)" in the title. Full names of authors are preferred in the author field, but are not required. Put a space betw<sup>1</sup>een authors' initials. The abstract must be a concise yet comprehensive reflection of what is in your article. In particular, the abstract must be self-contained, without abbreviations, footnotes, or references. It should be a microcosm of the full article. The abstract must be between 150-250 words. Be sure that you adhere to these limits; otherwise, you will need to edit your abstract accordingly. The abstract must be written as one paragraph, and should not contain displayed mathematical equations or tabular material. The abstract should include three or four different keywords or phrases, as this will help readers to find it. Ensure that your abstract reads well and is grammatically correct.

Index Terms—Enter key words or phrases in alphabetical order, separated by commas.

# I. INTRODUCTION

THIS document is a template for Microsoft *Word* versions 6.0 or later. This section should consist of a comprehensive introduction of your review. Here, you are to define the background of your review clearly such that it is lucidly portrayed in the minds of the readers. Your review should reflect both positives and negatives of your area, it should equally emphasize on failures along with successes. The reviews should especially focus on the recent industrial and academic developments that have taken place particularly in the last decade. Please keep the review comprehensive and simple for targeting a vast range of audience.

# II. PREPARATION OF MANUSCRIPT

Please adhere to this template while preparing the manuscript. Do not change the font sizes or line spacing to squeeze more text into a limited number of pages. Use italics for emphasis; do not underline. To insert images in *Word*, position the cursor

at the insertion point and either use Insert | Picture | From File or copy the image to the Windows clipboard and then Edit | Paste Special | Picture (with "float over text" unchecked).

Science Dialectica will do the final formatting of your manuscript. If your manuscript is intended for a conference or news report, please observe the conference/news report page/word limits.

# A. Acronyms and abbreviations

Define abbreviations and acronyms the first time they are used in the text, even after they have already been defined in the abstract. Abbreviations such as IEEE, SI, ac, and they do not have to be defined. Abbreviations that incorporate periods should not have spaces: write "C.N.R.S.," not "C. N. R. S." Do not use abbreviations in the title unless they are unavoidable (for example, "IEEE" in the title of this article).

## B. General suggestions

Use one space after periods and colons. Hyphenate complex modifiers: "zero-field-cooled magnetization." Avoid dangling participles, such as, "Using (1), the potential was calculated." [It is not clear who or what used (1).] Write instead, "The potential was calculated by using (1)," or "Using (1), we calculated the potential." Use a zero before decimal points: "0.25," not ".25." Use "cm³," not "cc."

Indicate sample dimensions as "0.1 cm ' 0.2 cm," not "0.1 ' 0.2 cm²." The abbreviation for "seconds" is "s," not "sec." Use "Wb/m²" or "webers per square meter," not "webers/m²." When expressing a range of values, write "7 to 9" or "7-9," not "7~9." A parenthetical statement at the end of a sentence is punctuated outside of the closing parenthesis (like this). (A parenthetical sentence is punctuated within the parentheses.) In American English, periods and commas are within quotation marks, like "this period." Other punctuation is "outside"! Avoid contractions; for example, write "do not" instead of "don't." The serial comma is preferred: "A, B, and C" instead of "A, B and C."

<sup>&</sup>lt;sup>1</sup> Any professional body: This can correspond to any academic/scientific organization e.g. IEEE, APS, RSC, INAE etc.

If you wish, you may write in the first person singular or plural and use the active voice ("I observed that ..." or "We observed that ..."). Remember to check spelling.

#### III. MATHEMATICS

If you are using *Word*, use either the Microsoft Equation Editor or the *MathType* add-on (http://www.mathtype.com) for equations in your paper (Insert | Object | Create New | Microsoft Equation *or* MathType Equation). "Float over text" should *not* be selected.

#### IV. FIGURES AND TABLES

The following list outlines the different types of graphics published in IEEE journals. They are categorized based on their construction, and use of color / shades of gray:

- 1) **Color/Grayscale figures**: Figures that are meant to appear in color, or shades of black/gray. Such figures may include photographs, illustrations, multicolor graphs, and flowcharts.
- 2) **Line Art figures**: Figures that are composed of only black lines and shapes. These figures should have no shades or halftones of gray, only black and white.
- 3) **Author photos**: Head and shoulders shots of authors that appear at the end of the manuscript.

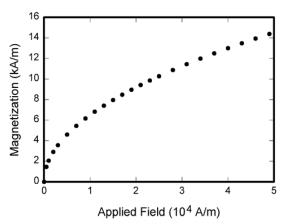

Fig. 1. Magnetization as a function of applied field. Note that "Fig." is abbreviated. There is a period after the figure number, followed by two spaces. It is good practice to explain the significance of the figure in the caption.

4) **Tables**: Data charts which are typically black and white, but sometimes include color.

While adapting figures from already published articles, please adhere to the conventional procedures regarding receipt of permission from the respective publishing authorities. However, all authors are encouraged to create their own illustrations as much as possible.

An example figure and table are illustrated below for your reference.

TABLE I UNITS FOR MAGNETIC PROPERTIES

| Symbol    | Quantity                                     | Conversion from Gaussian and<br>CGS EMU to SI <sup>a</sup>                        |
|-----------|----------------------------------------------|-----------------------------------------------------------------------------------|
| Φ         | magnetic flux                                | $1 \text{ Mx} \rightarrow 10^{-8} \text{ Wb} = 10^{-8} \text{ V} \cdot \text{s}$  |
| В         | magnetic flux density,<br>magnetic induction | $1 \text{ G} \rightarrow 10^{-4} \text{ T} = 10^{-4} \text{ Wb/m}^2$              |
| H         | magnetic field strength                      | 1 Oe $\to 10^3/(4\pi) \text{ A/m}$                                                |
| m         | magnetic moment                              | 1  erg/G = 1  emu                                                                 |
|           |                                              | $\rightarrow 10^{-3} \text{ A} \cdot \text{m}^2 = 10^{-3} \text{ J/T}$            |
| M         | magnetization                                | $1 \text{ erg/(G} \cdot \text{cm}^3) = 1 \text{ emu/cm}^3$                        |
|           |                                              | $\rightarrow 10^3 \text{ A/m}$                                                    |
| $4\pi M$  | magnetization                                | $1 \text{ G} \rightarrow 10^3/(4\pi) \text{ A/m}$                                 |
| σ         | specific magnetization                       | $1 \text{ erg/}(G \cdot g) = 1 \text{ emu/}g \rightarrow 1 \text{ A} \cdot m^2/k$ |
| j         | magnetic dipole                              | 1  erg/G = 1  emu                                                                 |
|           | moment                                       | $\rightarrow 4\pi \times 10^{-10} \text{ Wb} \cdot \text{m}$                      |
| J         | magnetic polarization                        | $1 \text{ erg/(G} \cdot \text{cm}^3) = 1 \text{ emu/cm}^3$                        |
|           |                                              | $\rightarrow 4\pi \times 10^{-4} \text{ T}$                                       |
| χκ        | susceptibility                               | $1 \rightarrow 4\pi$                                                              |
| χρ        | mass susceptibility                          | $1 \text{ cm}^3/\text{g} \rightarrow 4\pi \times 10^{-3} \text{ m}^3/\text{kg}$   |
| μ         | permeability                                 | $1 \rightarrow 4\pi \times 10^{-7} \text{ H/m}$                                   |
|           |                                              | $= 4\pi \times 10^{-7} \text{ Wb/(A} \cdot \text{m})$                             |
| $\mu_{r}$ | relative permeability                        | $\mu \rightarrow \mu_r$                                                           |
| w, W      | energy density                               | $1 \text{ erg/cm}^3 \rightarrow 10^{-1} \text{ J/m}^3$                            |
| N, D      | demagnetizing factor                         | $1 \rightarrow 1/(4\pi)$                                                          |

Vertical lines are optional in tables. Statements that serve as captions for the entire table do not need footnote letters.

 $^a$ Gaussian units are the same as cg emu for magnetostatics; Mx = maxwell, G = gauss, Oe = oersted; Wb = weber, V = volt, s = second, T = tesla, m = meter, A = ampere, J = joule, kg = kilogram, H = henry.

# V. CONCLUSIONS

A conclusion section may review the main points of the paper, do not replicate the abstract as the conclusion. A conclusion might elaborate on the importance of the work or suggest applications and extensions. For the review, it should summarize the pros and cons of the research area highlighting the salient features that a researcher must know while working in that particular field.

# REFERENCES

## Basic format for text books:

[1] G. O. Young, "Synthetic structure of industrial plastics," in *Plastics*, 2nd ed., vol. 3, J. Peters, Ed. New York, NY, USA: McGraw-Hill, 1964, pp. 15–64.

# Basic format for journal papers:

[2] J. U. Duncombe, "Infrared navigation—Part I: An assessment of feasibility," *IEEE Trans. Electron Devices*, vol. ED-11, no. 1, pp. 34–39, Jan. 1959, 10.1109/TED.2016.2628402.

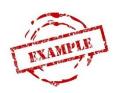

**First Author** and all authors may include biographies. The first paragraph may contain a place and/or date of birth (list place, then date). Next, the author's educational background is listed. The degrees should be listed with type of degree in what field, which institution, city, state,

and country, and year the degree was earned. The author's major field of study should be lower-cased.

The second paragraph uses the pronoun of the person (he or she) and not the author's last name. It lists military and work experience, including summer and fellowship jobs. Job titles are capitalized. The current job must have a location; previous positions may be listed without one. Information concerning previous publications may be included. Try not to list more than three books or published articles. The format for listing publishers of a book within the biography is: title of book (publisher name, year) similar to a reference. Current and previous research interests end the paragraph.

The third paragraph begins with the author's title and last name (e.g., Dr. Smith, Prof. Boon, Mr. Frank, Ms. Hunter). List any awards and honors that the author may have received. If a photograph is provided, it should be of good quality, with professional appearance.